# **Cours de base de données***,* **BDD**

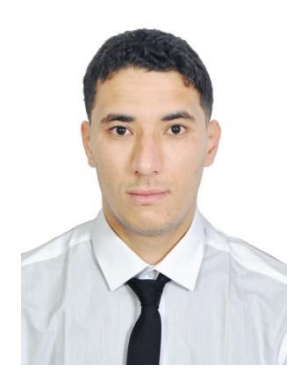

**Présenté par : Dr. Amine Dahane** 

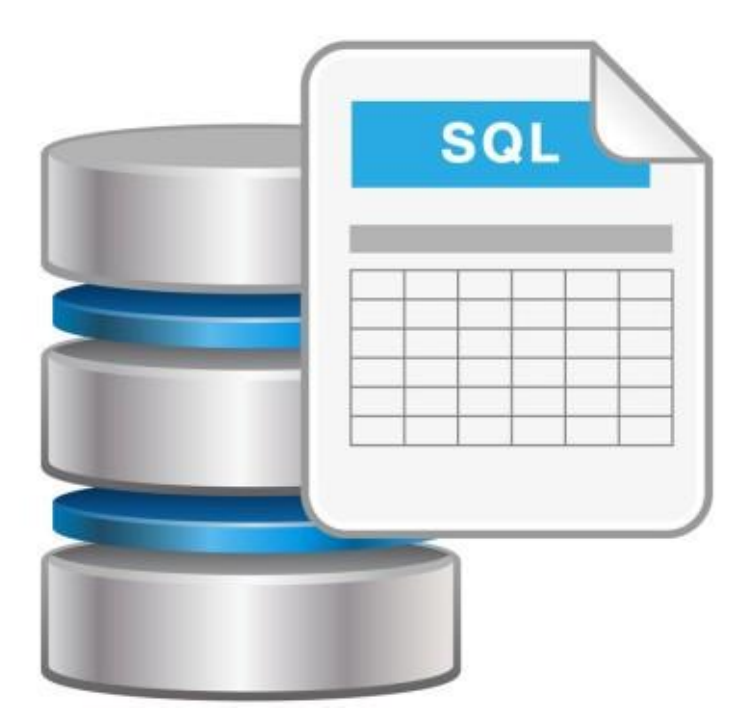

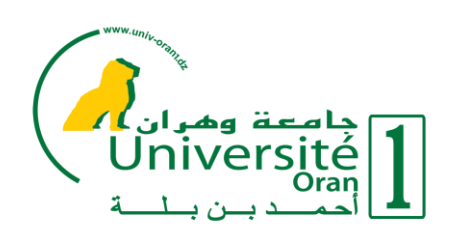

 **Plan de cours : Base de données**

# Table des matières

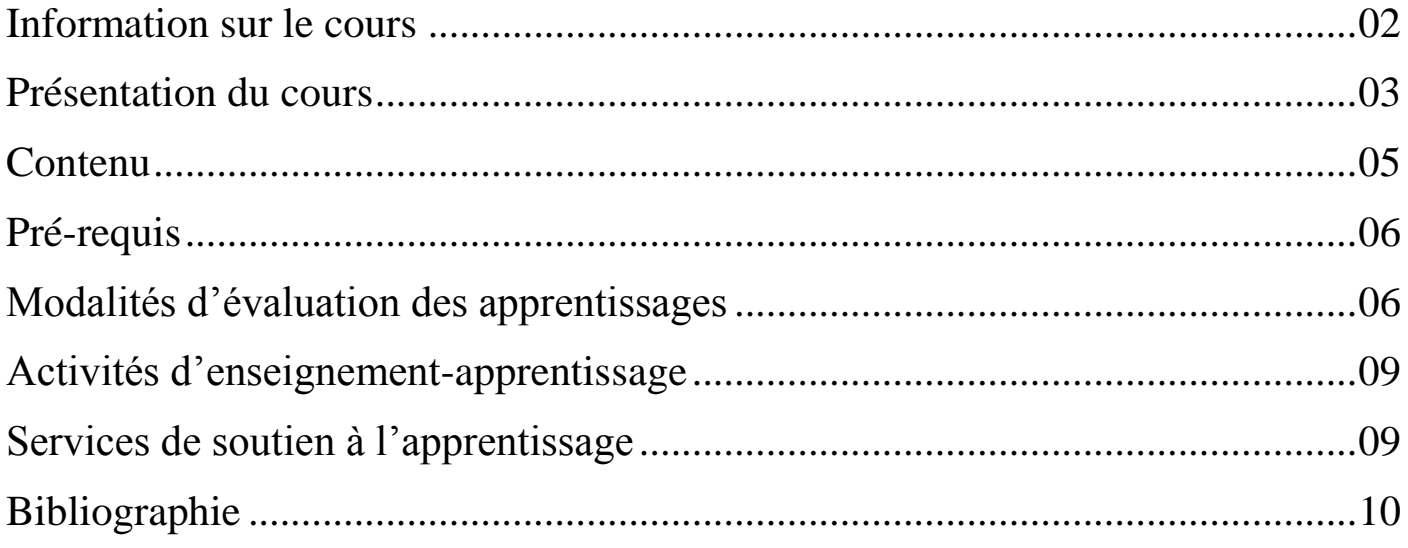

#### 1. **Information sur le cours**

**Université** : ORAN 1 Ahmed Ben Bella. **Faculté**: Sciences et Techniques appliquées, ISTA. **Département**: Mesures Physiques et instrumentation scientifique **Public cible** : 2 ème Année Licence. **Intitulé du cours** : *Cours de base de données* **Crédit**:02 **Coefficient**:02 **Durée**: 36 Heures **Horaire**: Mercredi: 9h00-12h00 **Salle**: 02 **Enseignant**: Cours, TD et TP: **Dr. Amine Dahane Contact** : par mail au : **amineusto.laresi@gmail.com Disponibilité**: Au bureau le: Dimanche, Mardi, Mercredi de 9h00 à 15h00

*Réponse sur le forum* : toute question en relation avec le cours doit être postée sur le forum de mon site web :<http://amineustolaresi.wixsite.com/dahane-amine> , dédié pour que vous puissiez, tous, tirer profit de ma réponse, je m'engage à répondre aux questions postées dans un délai de 48 heures.

*Par mail* : Je m'engage à répondre par mail dans 48 heures qui suivent la réception du message, sauf en cas des imprévus, j'attire votre attention que le canal de communication privilégié c'est le forum, le mail est réservé aux « urgences » (en cas de problème d'accès de la plateforme de télé-enseignement) et il doit être utilisé avec discernement.

## 2. **Présentation du cours**

**Base de données** Ensemble de données organisé en vue de son utilisation par des programmes correspondant à des applications distinctes et de manière à faciliter l'évolution indépendante des données et des programmes. La figure 1 montre la carte conceptuelle du notre cours durant l'année universitaire 2017/2018.

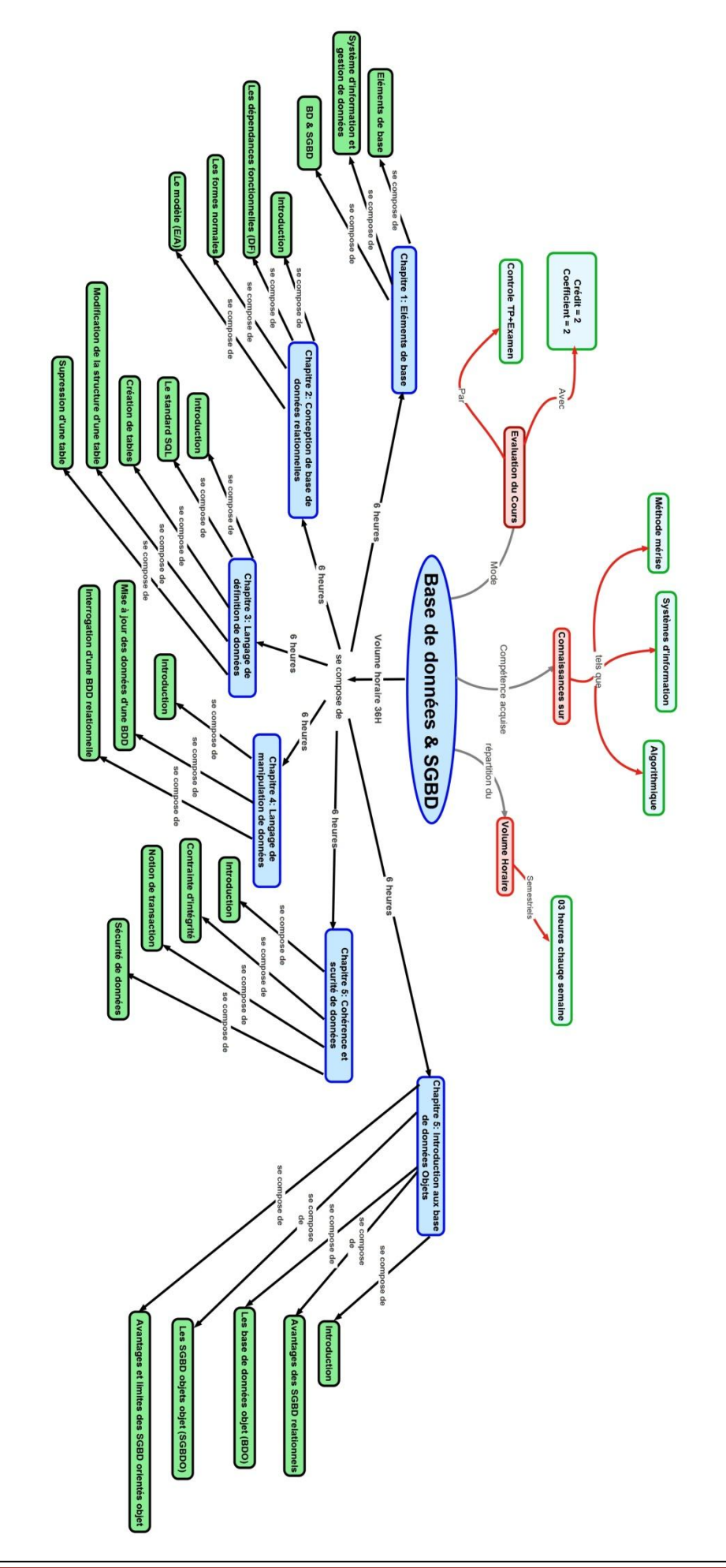

Figure 1 – La carte conceptuelle du cours base de données.

#### 3. **Contenu**

Ce cours (1 ère partie) est divisé en deux chapitres: Public Cible : Ce cours est destiné aux étudiants de deuxième année Informatique, L'objectif de ce premier chapitre est de mettre en évidence, les concepts fondamentaux, liés au domaine des bases de données*.* Nous essayerons de ramener l'étudiant, à comprendre les besoins qui ont donnée lieu à naissance de ce domaine, à travers l'analyses des exemples concrets.

#### **Objectifs du chapitre 1:**

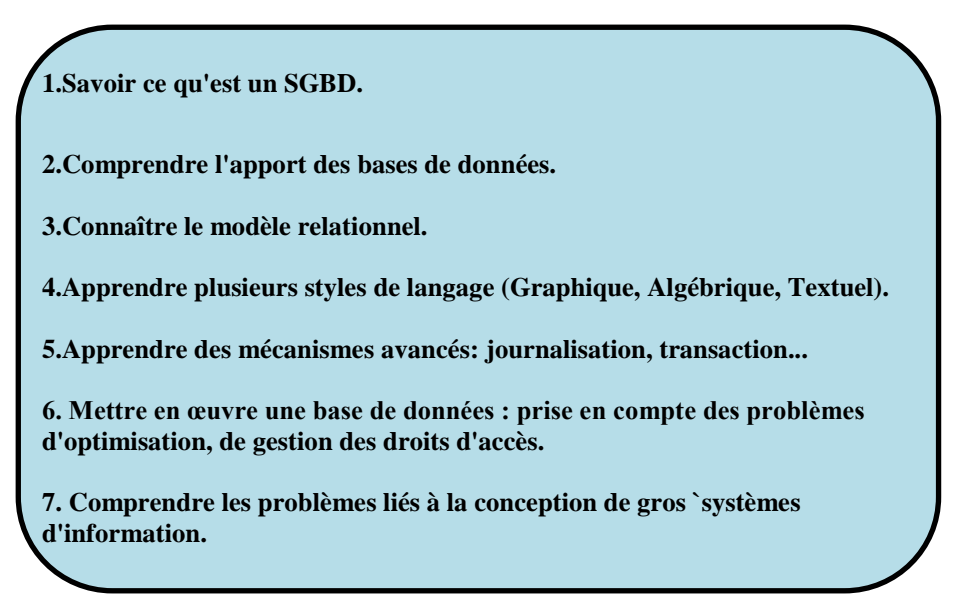

Le deuxième chapitre traite le problème de conception d'une base de données relationnelle. Ce dernier peut s'énoncer de la façon suivante : étant donné un ensemble d'attributs (dictionnaire de données) relatifs à un domaine d'étude particulier, comment trouver une bonne structuration de ces attributs en un ensemble de relations s'adaptant aux données) à représenter ? En d'autres termes, il s'agit de décider d'une structure logique adéquate (cohérente et sans redondance) pour les données) représenter. Pour cela, plusieurs méthodes existant dont l'algorithmique de synthèse que nous verrons à la fin de ce chapitre Celuici est basé sur deux concepts clés : Les dépendances fonctionnelles (DF) et la normalisation.

#### **Objectifs du chapitre 2:**

- **1. Comprendre la notion de dépendance fonctionnelle.**
- **2. Assimiler la théorie associée à la normalisation.**

**3. Maîtriser une démarche à base de l'algorithme de synthèse pour la conception des bases de données relationnelles.**

**4. Maîtriser une démarche à base du modèle entité/association.**

#### 4. **Pré-requis**

Pour pouvoir tirer le maximum de ce cours il faut connaître :

- $\overline{\phantom{a}}$  Savoir c'est quoi un SGBD, SGF.
- **↓** les caractéristiques des SGF, SGBD.
- **►** Système d'information et gestion des données.
- **←** Comprendre la notion de dépendance fonctionnelle.
- Avoir la compétence de concevoir un modèle entité-association.
- $\frac{1}{\sqrt{2}}$  Maitriser la théorie associée à la normalisation.
- Comprendre les formes normales 1, 2, 3.

Pour tester ces deux pré-requis, un test est mis à votre disposition sur la plateforme d'enseignement à distance de l'université Oran 1 Ahmed ben bella.

**«Utiliser votre identifiant (username et password) fourni par votre enseignant (Mr. Dahane) pour vous connecter puis cliquer sur le bloc « mes cours » et choisir le cours Base de données »**

Le test est disponible dès la première semaine et il est accessible sans illimitation dans le temps afin que vous puissiez le refaire.

Si la note obtenue est insuffisante, vous serez orienté vers un cours à suivre en auto-formation à votre rythme et à votre avancement, ce cours se trouve sur la même plateforme d'enseignement à distance, vous pouvez y accéder en suivant les instructions suivantes:

- Dans le bloc navigation, Cliquez sur **« mes cours** »
- $\overline{\phantom{a}}$  Cliquez sur le cours "systèmes d'information avancés" pour y avoir accès.

#### 5. **Modalités d'évaluation des apprentissages**

L'évaluation finale se fait à travers:

(a) Un examen final sur table et qui porte sur tout ce que vous avez vu dans ce cours pendant le semestre, lors de cet examen, qui compte pour 60% de la note finale. Cet examen qui porte sur tout ce que vous avez vu dans ce cours pendant le semestre, lors de cet examen, qui compte pour 65% de la note finale (figure 2, figure3), vous aurez :

*À résoudre des problèmes similaires ou proches aux problèmes traités lors des TD , des TPs et des interrogations.*

- *À répondre à des questions de synthèse (via des QCM)*
- *À répondre des questions de réflexion. (vous serez entraînés à répondre à ce type de questions par les questions posées lors des TPs, des cours et lors des quiz qui vous seront proposés en ligne).*

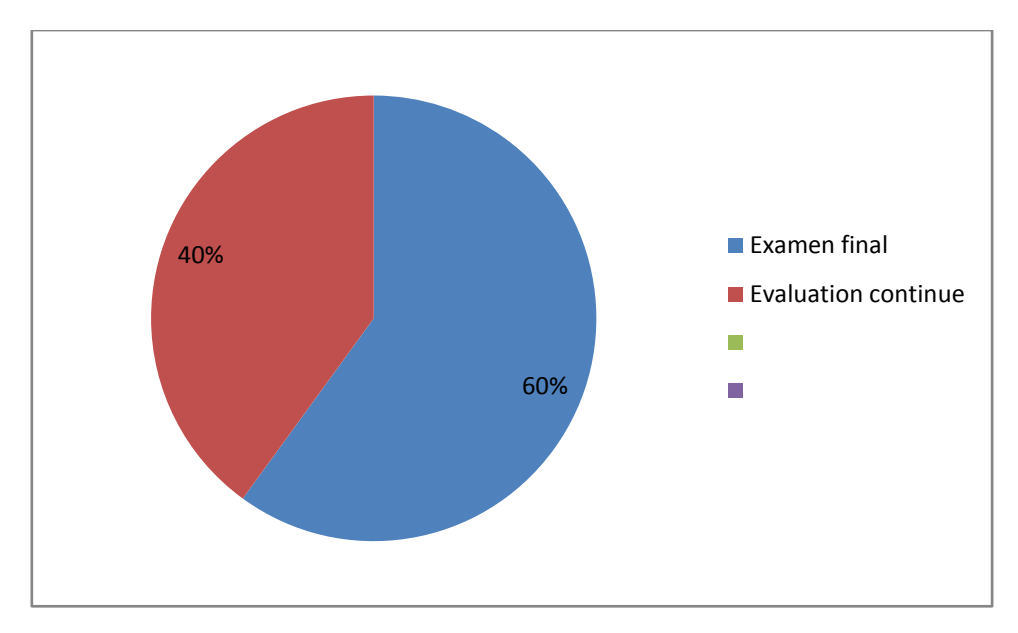

**Figure 2 : Modalités de l'évaluation continue.**

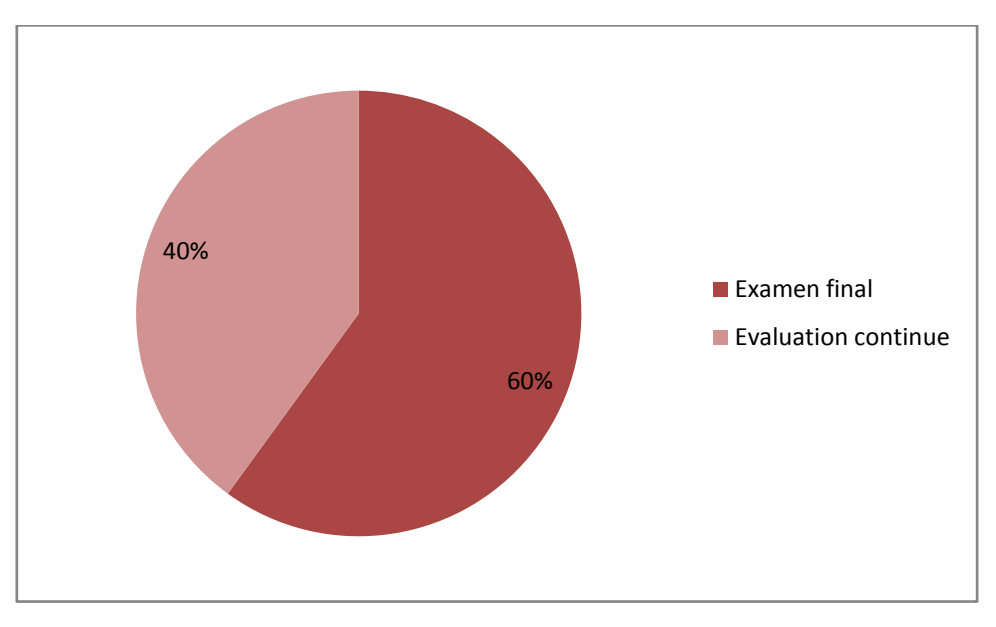

**Figure 3 : Modalités de l'évaluation finale.**

(b) Évaluation continue et régulières à raison de 40% restant, elle vous permet

D'engranger des points tout au long du semestre, cette évaluation continue est réalisée par différentes formes. Il s'agit :

- De la moyenne des notes des interrogations écrites, 2 interrogations notées sur 5,
- De la moyenne des notes des TP (Mini-projets).

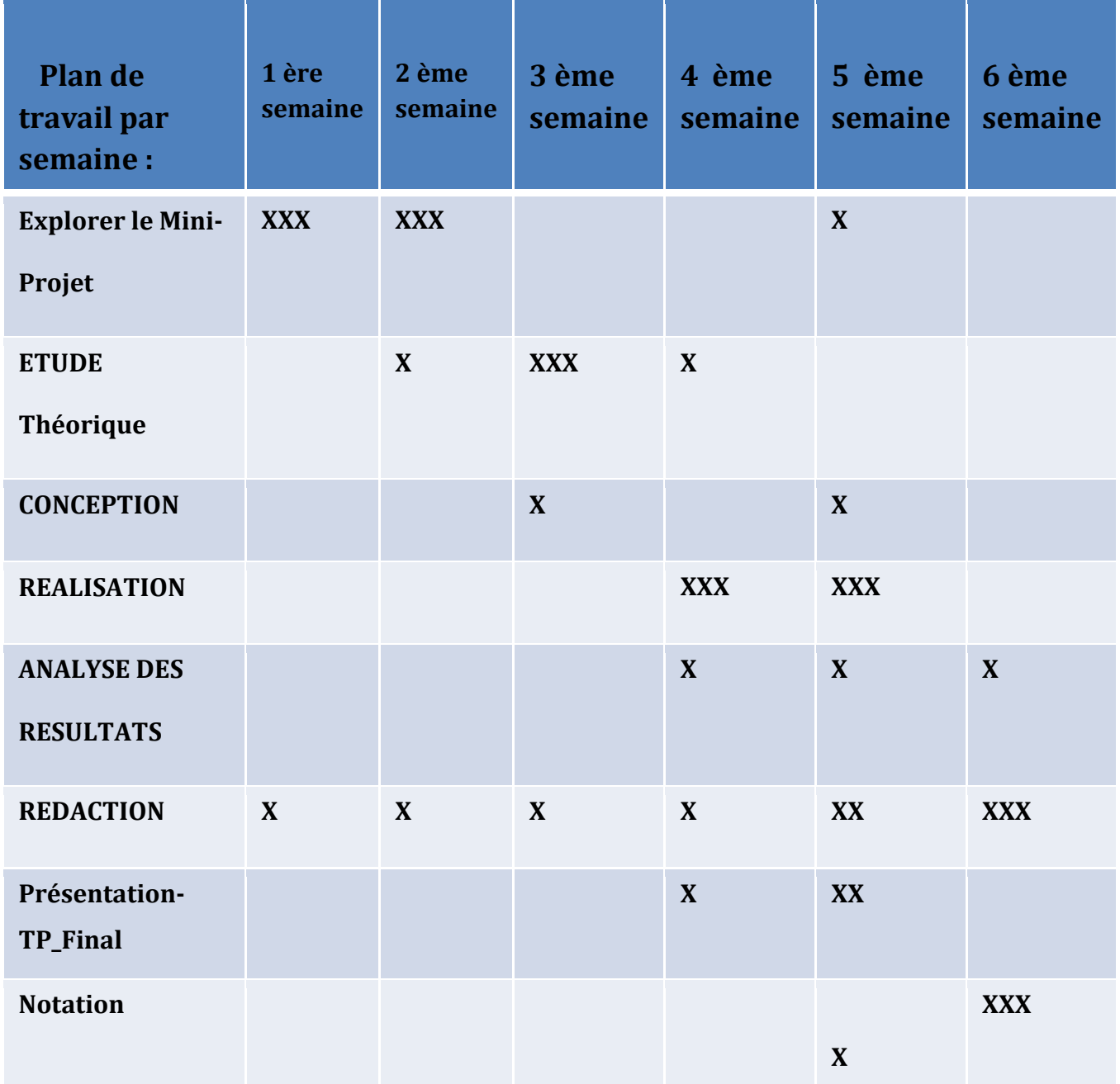

**Remarque 1 :** Il est rappelé qu'un rapport d'avancement sur le même modèle que ci-dessus doit m'être envoyé aux dates suivantes : 1 Sem, 2 Sem, 3 Sem, 4 Sem, 5 Sem.

**Remarque 2 :** Les réunions hebdomadaires du labo sont obligatoires pour tous les étudiants. Un planning des exposés est prévu. Dans tous les cas, chaque étudiant est tenu de présenter l'état d'avancement de ses travaux au moins une fois par semaine. L'étudiant doit aussi présenter obligatoirement un code source en rapport avec ses travaux chaque semaine.

**Remarque 3** : les rapports et les exposés doivent être envoyés à l'avance à ma boite : [amine.dahane@univ-usto.dz](mailto:amine.dahane@univ-usto.dz)

**Remarque 4** : Aucune présentation ne se fera si l'étudiant ne respecte pas ce plan de suivi des travaux de Mini-projet.

L'encadreur

Docteur A. Dahane

### 6. **Activités d'enseignement-apprentissage**

Un cours magistral.

Des travaux dirigés et des travaux pratiques sont programmés à la fin de chaque chapitre.

Des Mini-projets seront également programmés pour permettre aux étudiants de travailler

Ensemble et de réaliser des logiciels de Gestion (gestion de stock, Librairie, vente ..ect).

Modalités de fonctionnement : Le cours est organisé en:

Séances théoriques pour permettre aux étudiants de maitriser les notions de base d'une base de données.

Séances de travaux dirigés (TD), de travaux pratiques (TP) afin que vous puissiez mobiliser les savoirs dans la réalisation des Mini-projets afin de renforcer les savoirs acquis.

#### 7. **Services de soutien à l'apprentissage**

- Page personnel du prof :<http://amineustolaresi.wixsite.com/dahane-amine>
- Site développez :<https://sgbd.developpez.com/cours/>
- Livres base de données :<http://www.livrespourtous.com/Livres-bases-de-donnees.html>
- Le manuel d'utilisation du MYSQL et Apache : cette ressource est indispensable car vous allez l'utiliser pour pouvoir réaliser vos Mini-projets à la salle TP.

## 8. **Bibliographie**

#### **Livres :**

[1] S.Boukhedouma, N. Selmoune, " Base de données et SGBD", Edition : Pages bleues, 2007.

[2] N.Bendahmane, " Créer une base de données", Edition l'abeille, 2008.

[3] G. Dray, S. Ranwez, "Extraction, Modélisation, gestion de connaissances dans le domaine de la santé et du risque", Presses des mines-Transvalor, 2018.

#### **Sites web :**

[1] Site web 1:<http://www.livrespourtous.com/Livres-bases-de-donnees.html>

[2] Site web 2: [https://www.doc-etudiant.fr/Informatique/Bdd/Cours-Exercices-corriges-de-conception-de](https://www.doc-etudiant.fr/Informatique/Bdd/Cours-Exercices-corriges-de-conception-de-base-de-donnees-9763.html)[base-de-donnees-9763.html](https://www.doc-etudiant.fr/Informatique/Bdd/Cours-Exercices-corriges-de-conception-de-base-de-donnees-9763.html)